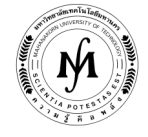

### โครงการอบรม

# หลักสูตร "ผู้ดูแลระบบยูนิกส์ โดยใช้ระบบปฏิบัติการ Linux" รุ่นที่ 13 วันพฤหัสบดีที่ 1 – วันเสาร์ที่ 3 สิงหาคม 2562 ณ มหาวิทยาลัยเทคโนโลยีมหานคร

 ในการติดตั้งระบบ Unix นั้นสิ่งที่สําคัญอันหนึ่งก็คือการที่จะต้องดูแลระบบ Unix ให้สามารถใช้งานได้อย่างมีประสิทธิภาพ ซึ่ง จําเป็นจะต้องเรียนรู้การเป็นผู้ดูแลระบบอย่างมีประสิทธิภาพและสามารถที่จะมีความสะดวกในการจัดการระบบ Unix ให้รวดเร็วทันความ ต้องการของผู้ใช้บริการในระบบ Unix

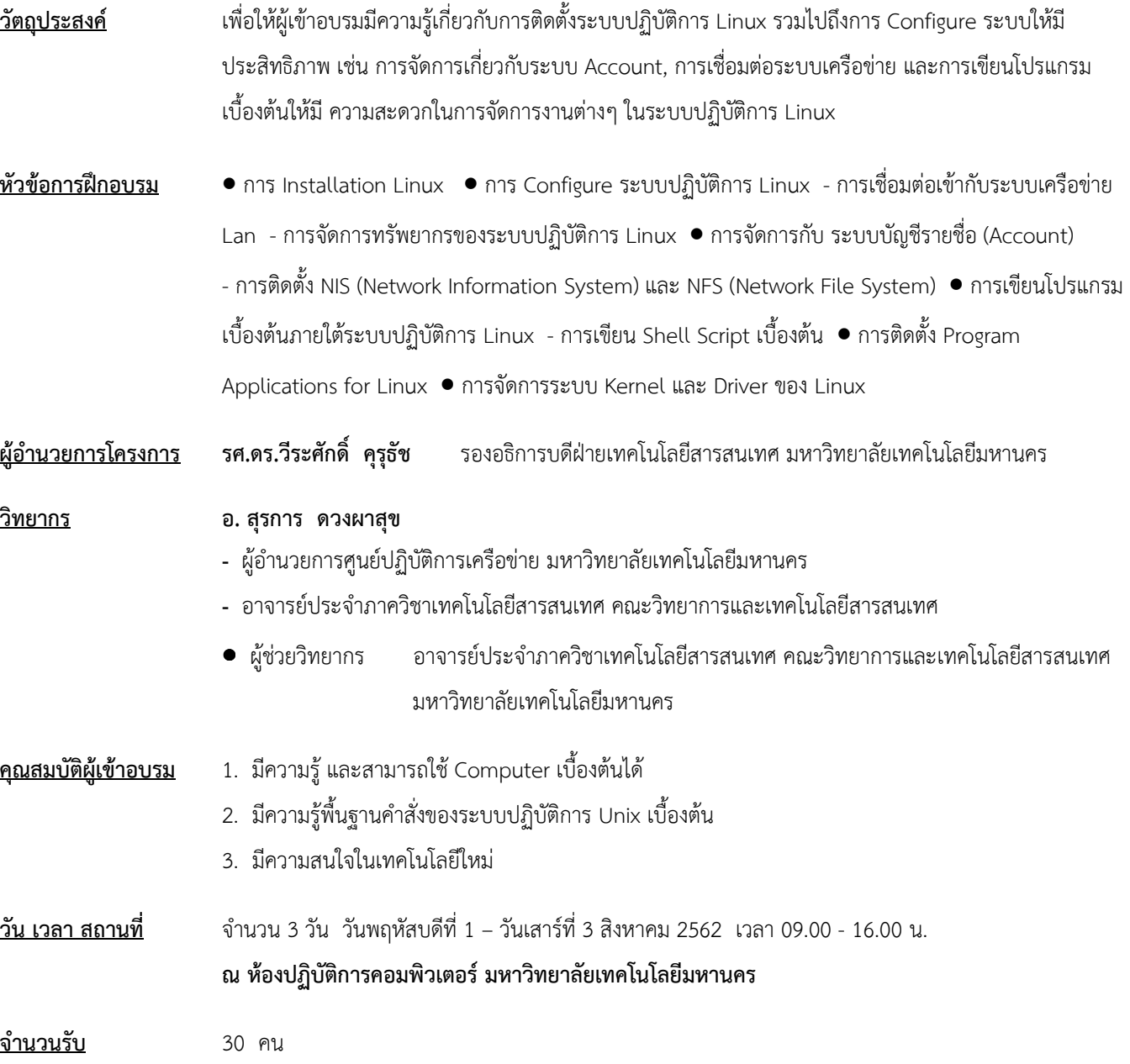

## ค่าลงทะเบียนอบรม คนละ 6,000 บาท (รวมเอกสารประกอบการอบรม กระเป๋าผ้า กระดาษโน้ต ปากกา วุฒิบัตร และอาหารว่าง 6 มื้อ และฝึกปฏิบัติกับเครื่องคอมพิวเตอร์ 1 เครื่องต่อ 1 คน) โปรโมชั่น : สมัครเข้าอบรม 4 คน ฟรี 1 คน : ชําระค่าลงทะเบียนก่อนการอบรม 3 สัปดาห์ รับส่วนลด 5% (ค่าใช้จ่ายในการฝึกอบรมสามารถหักลดหย่อนภาษีได้ 200%) การรับวุฒิบัตร ผู้เข้ารับการฝึกอบรมมีเวลาเข้าอบรมรวมไม่น้อยกว่า 75% ของระยะเวลาการฝึกอบรมตลอดหลักสูตร จะได้รับวุฒิบัตรจากมหาวิทยาลัยเทคโนโลยีมหานคร กําหนดการรับสมัคร ตั้งแต่บัดนี้เป็นต้นไป – 20 กรกฎาคม 2562 (กรุณาสํารองที่นั่งล่วงหน้า จํากัดจํานวน 30 คนเท่านั้น)

#### วิธีการสมัครและชําระเงิน

- 1.วิธีการสมัคร มี 3 วิธี
	- ทางโทรศัพท์ สํารองที่นั่ง หมายเลข 0-2988-3655 ต่อ 2333–4, 2360-1
	- ทางโทรสาร ส่งใบสมัครมาที่หมายเลข 0-2988-4040
	- ทาง E-mail: training@mut.ac.th

#### 2.วิธีการชําระเงิน มี 2 วิธี

- สั่งจ่ายเช็คในนาม มหาวิทยาลัยเทคโนโลยีมหานคร ส่งไปที่สํานักฝึกอบรมและพัฒนาทรัพยากรบุคคล
- โอนเงินผ่านธนาคารกรุงเทพ สาขาหนองจอก บัญชีสะสมทรัพย์ ชื่อ มหาวิทยาลัยเทคโนโลยีมหานคร เลขที่ 217-0-05142-5 ส่งเอกสารการโอนเงินไปที่สํานักฝึกอบรมและพัฒนาทรัพยากรบุคคล

#### 3.วิธีส่งใบสมัครและหลักฐานการชําระเงิน

- ส่งใบสมัครพร้อมหลักฐานการชําระเงินไปที่ สํานักฝึกอบรมและพัฒนาทรัพยากรบุคคล F503 ชั้น 5 อาคาร F มหาวิทยาลัยเทคโนโลยีมหานคร เลขที่ 140 ถนนเชื่อมสัมพันธ์ เขตหนองจอก กรุงเทพฯ 10530 โทรศัพท์ 0-2988-3655, 0-2988-3666 ต่อ 2333-4, 2360-1 โทรสาร 0-2988-4040
- ทาง E-mail: training@mut.ac.th

/ กําหนดการอบรม…

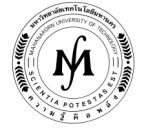

#### กําหนดการอบรม

### "ผู้ดูแลระบบยูนิกส์ โดยใช้ระบบปฏิบัติการ Linux"

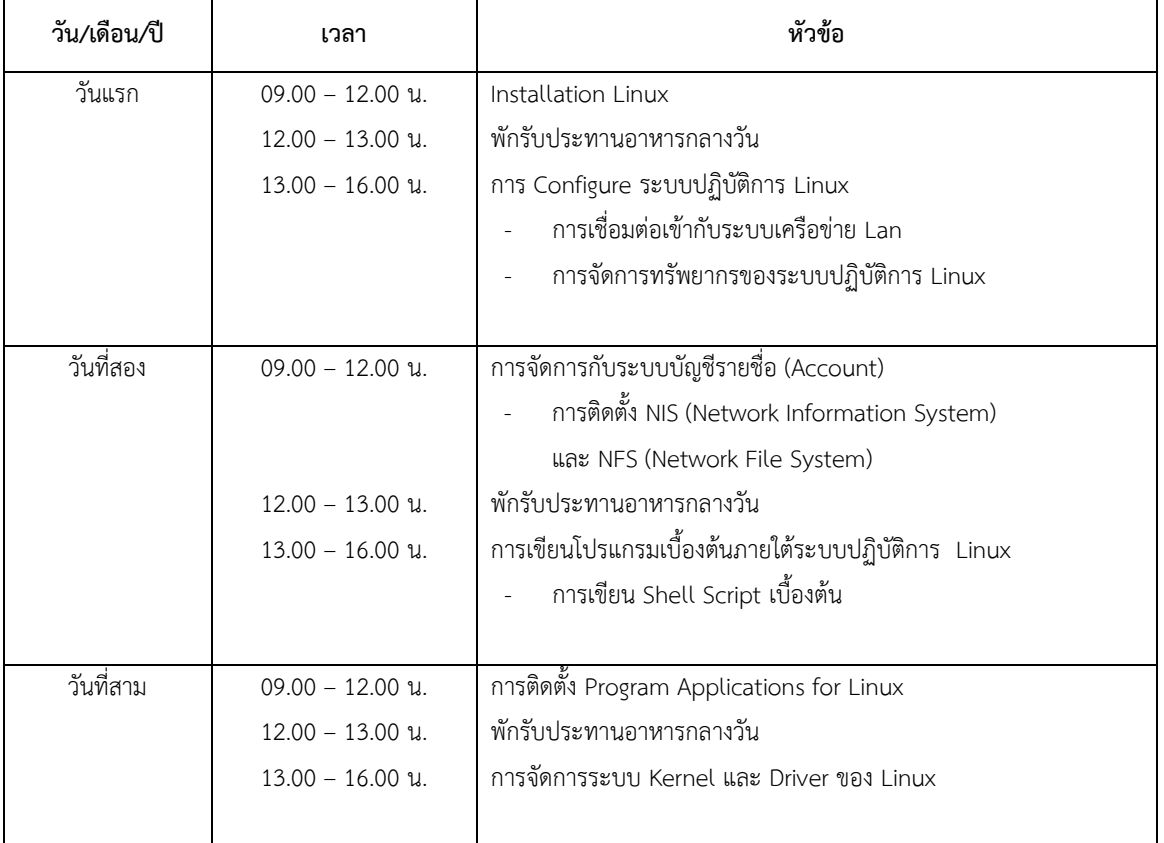

เวลา 10.30 น. และ 14.30 น. พักรับประทานอาหารว่าง